Katedra Fotogrametrii i Teledetekcji Wydziału Geodezji i Gospodarki Przestrzennej \_\_\_\_\_\_\_\_\_\_\_ Uniwersytetu Warmińsko-Mazurskiego w Olsztynie Polskie Towarzystwo Fotogrametrii i Teledetekcji oraz

**Archiwum Fotogrametrii, Kartografii i Teledetekcji Vol. 9,1999, s . 233-244 ISBN 83-88039-51-2**

**Wojciech Drzewiecki Beata Hejmanowska Tomasz Pirowski**

### **PRZYKŁADOWE ANALIZY PRZESTRZENNE W OPARCIU O KOMPUTEROWY ATLAS WOJEWÓDZTWA KRAKOWSKIEGO KAWK**

#### **Streszczenie**

W zaprezentowanym artykule przedstawiono trzy przykładowe analizy przestrzenne przeprowadzone w oparciu o dane znajdujące się w KAWK. Pierwsza dotyczy symulacji powodzi na Cyfrowym Modelu Rzeźby Terenu z uwzględnieniem błędności modelu. Przedmiotem drugiej jest wybór obszarów pod zabudowę, uwzględniając cele różnych grup interesów. W trzeciej dokonano wyboru optymalnej drogi w sieci, biorąc pod uwagę rożnego rodzaju kryteria. Wszystkie analizy mają charakter przykładowy i pokazują możliwości zaawansowanych analiz przestrzennych. Autorzy mają nadzieję, że artykuł będzie rodzajem zachęty dla rzeczywistych użytkowników KAWK do przeprowadzania tego rodzaju analiz w celu wspomagania decyzji.

# **1. Symulacja powodzi na podstawie Cyfrowego Modelu Rzeźby Terenu (CMRT)**

W bazie danych KAWK znajduje się CMRT w postaci gridowej, którego rozdzielczość wynosi 50 m. Natomiast Mapa Użytkowania Terenu, dostępna w Atlasie również w postaci gridowej ma rozdzielczość 10 m. Dla umożliwienia analiz gridowych rozdzielczość CMRT została "sztucznie" zwiększona do 10 m.

Celem omawianej, w punkcie pierwszym analizy była symulacja powodzi na podstawie CMRT. Nowym aspektem było uwzględnienie wpływu niedokładności CMRT. "Klasycznie", obszary potencjalnie zalane można uzyskać poprzez proste zapytanie do bazy danych: pokaż obszary o wysokości poniżej np. 200 m (jeśli wiadomo, że poziom wody może podnieść się na taką wysokość). W wyniku tak postawionego zapytania otrzymamy mapę, na której wyświetlone są obszary spełniające przedstawiony warunek. Wprowadzenie do analiz wielkości błędu CMRT pozwala uzyskać mapę prawdopodobieństwa, że teren zostanie zalany.

Jeśli założymy błąd modelu równy np. 1 m to możemy mieć dopiero na wysokości 203 m prawie pewność, że teren nie zostanie zalany (Rys. 1). Natomiast na mapie, na której zaznaczony jest obszar poniżej 200 m pozostaje jeszcze 50% ryzyka, że zostaną zalane dodatkowe obszary.

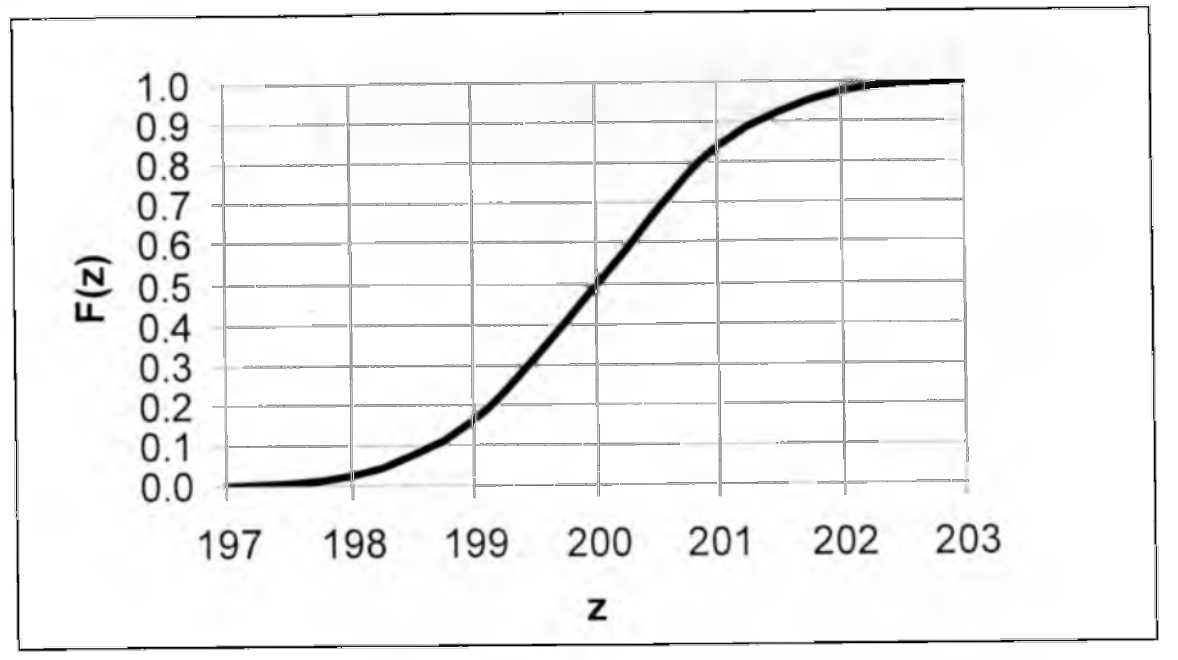

Rys. 1. Wykres dystrybuanty rozkładu normalnego (200,1).

Do przeprowadzenia praktycznej analizy wybrano niewielki fragment obszaru KAWK, o wielkości 5 x 4 km, w okolicy Mostu Dębnickiego, w centrum Krakowa.

#### 1.1. Metoda "twarda"

Pierwszym krokiem było zasymulowanie poziomu zwierciadła wody. Wykonano profil wysokościowy wzdłuż Wisły, uzyskując, na analizowanym odcinku, różnicę wysokości: ok. 2 m Następnie wygenerowano płaszczyznę reprezentującą poziom wody. W dalszej kolejności, po analizie wysokości wałów wzdłuż Wisły, przyjęto poziom "powodziowy", tzn. taki, przy którym nastąpiłoby przelanie wałów. Uzyskany wynik odjęto od CMRT. W metodzie "twardej" obszary zalane to te, dla których różnica jest mniejsza od zera.

#### 1.2. Metoda "miękka"

W metodzie "miękkiej" dla każdego piksela obliczane jest prawdopodobieństwo, że spełnia on zadany warunek, w tym przypadku, że wartość jest mniejsza od zera (Rys. 2). Uzyskany rozkład prawdopodobieństwa został następnie tak przeklasyfikowany, żeby uzyskać 90 % pewności, że teren, który na rys. 3 jest przedstawiony w kolorze czarnym nie zostanie zalany. Na rysunku zaznaczono także obiekty, które z różnych powodów powinny być, w przypadku zagrożenia powodziowego, specjalnie chronione. Znaczenie uwzględnienia lub nie błędu CMRT przedstawia rys. 4. Symulacja powodzi na podstawie CMRT metodą "miękką" może uwzględnić zarówno wpływ błędu samego modelu jak również niedokładność czy wahanie poziomu wody powodziowej.

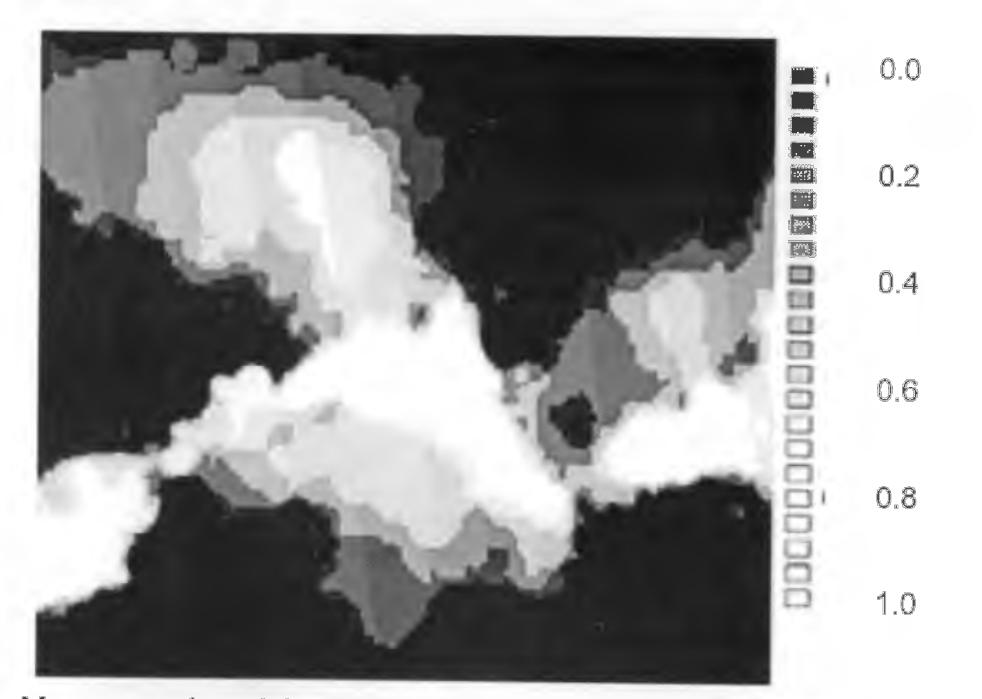

Rys. 2. Mapa prawdopodobieństwa, że obszar zostanie zalany.

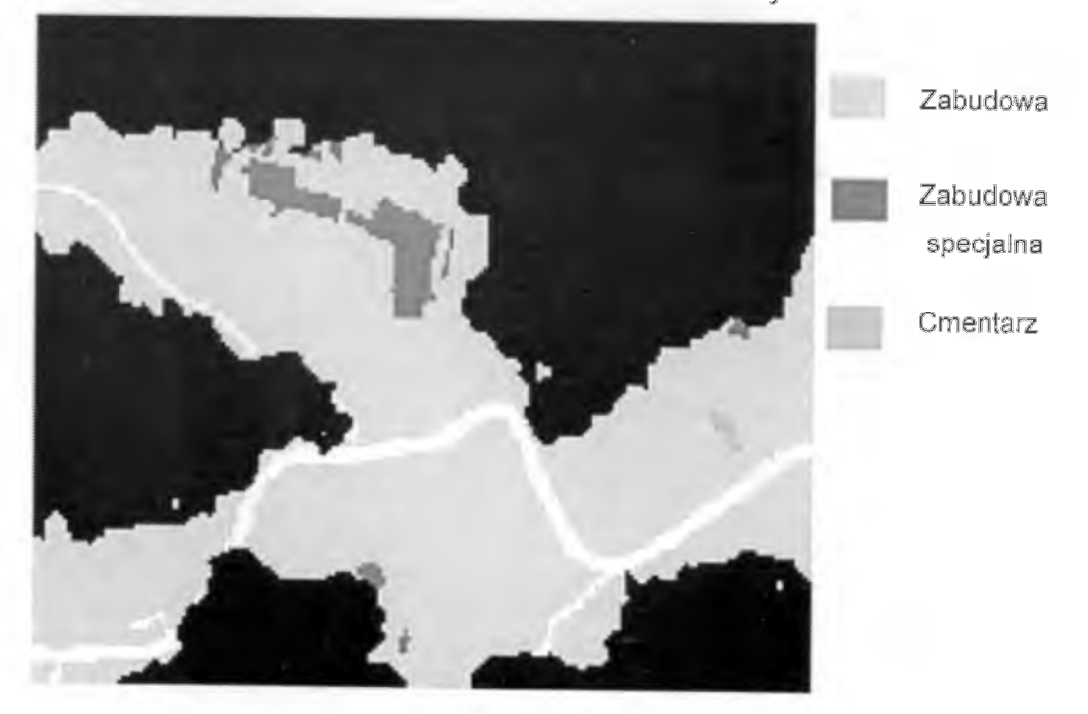

Rys. 3. Obszar zalany z prawdopodobieństwem 90%.

Powyższe analizy można by także przeprowadzić np. podczas wyboru<br>obszarów pod zabudowe, uwzgledniając możliwość (prawdopodobieństwo) uwzględniając możliwość (prawdopodobieństwo) wystąpienia powodzi. Mogłoby to mieć wpływ na cenę rynkową tych obszarów. Powyzszą analizę należy traktować jako przykład, w którym pokazany został wpływ błędu bazy danych na wynik przeprowadzonej analizy.

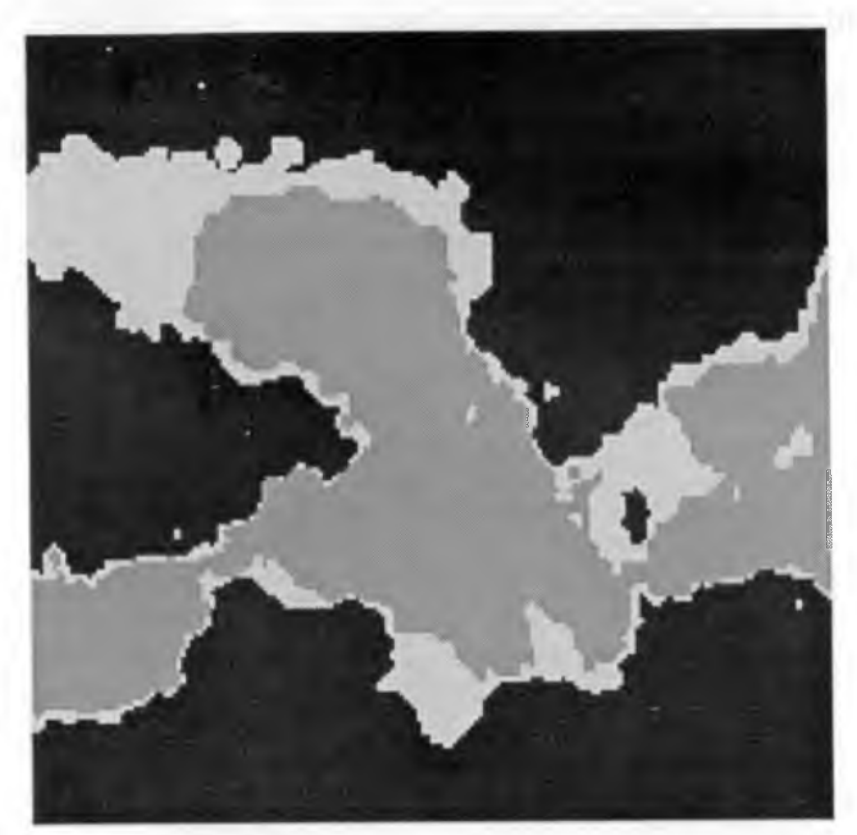

Rys. 4. Porównanie wyników otrzymanych za pomocą metody "twardej" (kolor ciemno szary), z wnikami z metody "miękkiej" z pozostawieniem 10% ryzyka (kolor szary).

### **2. Wykorzystanie GIS w planowaniu przestrzennym**

W prezentowanym przykładzie poszukiwać będziemy terenów, które mogłyby zostać przeznaczone pod zabudowę. Wybór obszarów optymalnych przeprowadzony zostanie w oparciu o zaproponowany przez nas zestaw kryteriów. W tym miejscu należy podkreślić, iż nie jest on z pewnością kompletny i z łatwością wymienić można by ważne, a nie uwzględnione czynniki, jak chociażby nośność podłoża. Przeprowadzona analiza ma jednak na celu jedynie zademonstrowanie potencjalnych możliwości wykorzystania zasobów KAWK. Zastosowane kryteria podzielić można na trzy grupy:

- ekonomiczne (związane z kosztem budowy): nachylenie terenu, lokalne deniwelacje, odległość od dróg;
- związane z ochroną środowiska: odległość od rzek, użytkowanie terenu, odległość od obszarów zainwestowanych (w celu przeciwdziałania rozpraszaniu zabudowy), przydatność rolna gruntów, odległość od lasów (w celu ochrony obszarów leśnych przed zbytnią penetracją);
- związane z jakością życia mieszkańców: wielkość bezpośredniego promieniowania słonecznego, odległość od dróg o dużym natężeniu ruchu, czas dojazdu do pracy (ściślej czas dojazdu do śródmieścia Krakowa i Nowej Huty), odległość od lasów, odległość od rzek, odległość od obiektów przemysłowych, odległość od lotniska.

### **2.1. Analiza przy zastosowaniu algebry Boole'a**

Analizę przeprowadzono przy zastosowaniu algebry Boole'a oraz metodą średniej ważonej uporządkowanej (Ordered Weighted Average) (J.R.Eastman 1997).

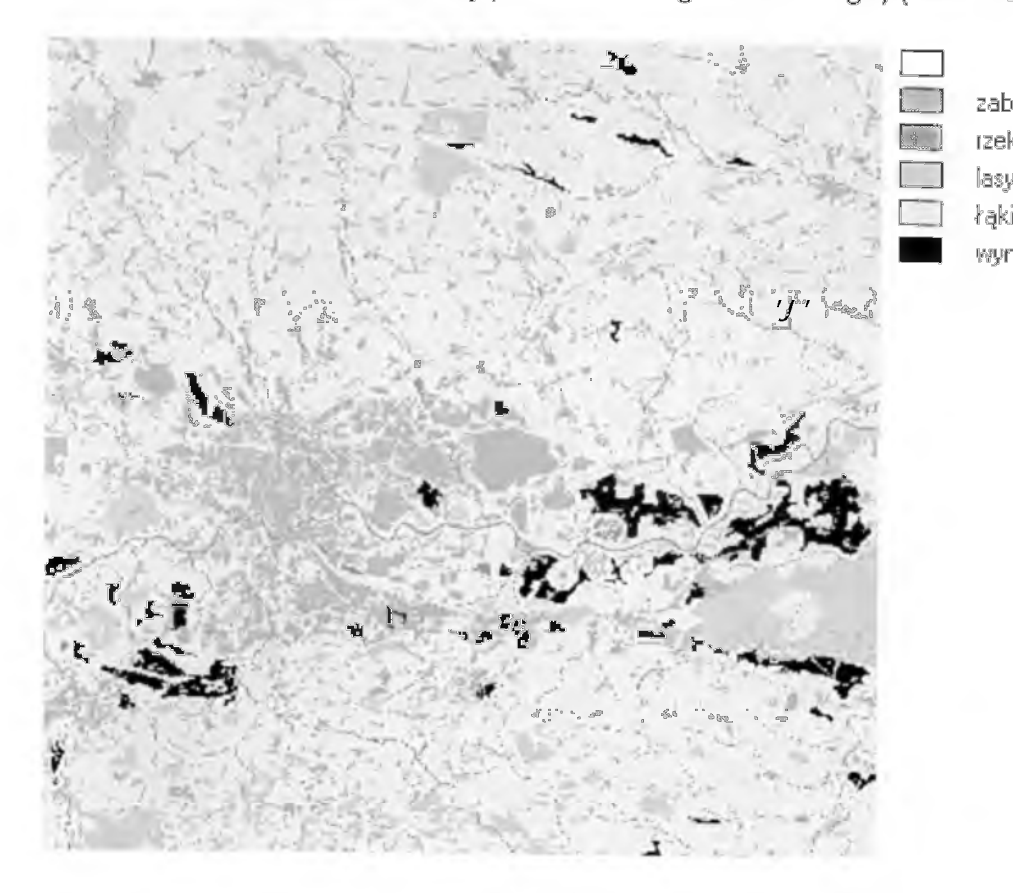

zabudowa i tereny przemysł lasy, parki, sady łąki i pola uprawne wynik analizy

Rys. 5. Wyniki analizy na tle uproszczonej mapy użytkowania -- algebra Boole'a.

Zastosowanie algebry Boole'a wiązało się z koniecznością określenia progów przydatności dla każdego z branych pod uwagę kryteriów. Przyjęto np. nachylenie < 15%, odległość od rzek > 200 m, odległość od terenów zainwestowanych < 500 m, wyłączono z rozważań grunty orne kompleksów 1 i 2 oraz użytki zielone kompleksu 1, odległość od dróg krajowych i wojewódzkich > 250 m, powierzchnia > 20 ha.

## **2.2. Analiza przy zastosowaniu średniej ważonej uporządkowanej**

W analizie wykonanej przy zastosowaniu metody średniej ważonej uporządkowanej każdy z czynników przedstawia się w postaci mapy przydatności. Wartość piksela na tej mapie odzwierciedla jego przydatność dla rozważanego celu - im wyzsza wartość tym większa przydatność. Zazwyczaj stosowana jest skala wartości 0-255.

Następnie dla każdego piksela dokonywane jest porządkowanie czynników - ustawiane są one w kolejności od wartości najniższej do najwyższej. Tak uporządkowanym czynnikom przypisywane są dwa zestawy wag: jeden określający poziom istotności kryterium, drugi związany z kolejnością. Waga czynnika jest

przypisana do czynnika w sposób trwały, tzn. nie zmienia się podczas całej analizy. Natomiast zmienia się pozycja czynnika w zależności od jego wartości. Na tej podstawie obliczane są wagi zmodyfikowane, które wraz z wartościami czynników stanowią podstawę do określenia przydatności terenu reprezentowanego przez poszczególne piksele.

Poniżej przedstawiono przykład obliczenia przydatności na podstawie wartości trzech czynników. Każdemu z czynników przypisana jest waga określająca poziom jego istotności (A - 0.3, B - 0.2, C - 0.5). W tabeli 1 przyjęto takie same wagi pozycji czynnika równe 0,33. Wynikowa przydatność wynosi, w takim przypadku 191.0.

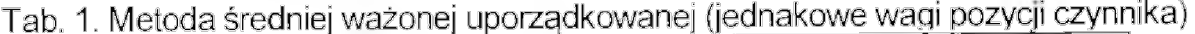

| Czynnik                          | czynnika<br>Wartość | czynnika<br>Naga | Waga pozy | zmodyfikowana<br>Waga | Ocena | Sunna wag | zydatność |
|----------------------------------|---------------------|------------------|-----------|-----------------------|-------|-----------|-----------|
| B                                | 174                 | 0.2              | 0.33      | 0.07                  | 12.18 |           |           |
| A                                | 187                 | 0.3              | 0.33      | 0.10                  | 18.70 | 0.33      | 191.0     |
| $\overline{\overline{\text{C}}}$ | 201                 | 0.5              | 0.33      | [0.16]                | 32.16 |           |           |

Tab. 2. Metoda średniej ważonej uporządkowanej (zwiększona waga czynnika najsłabszego)

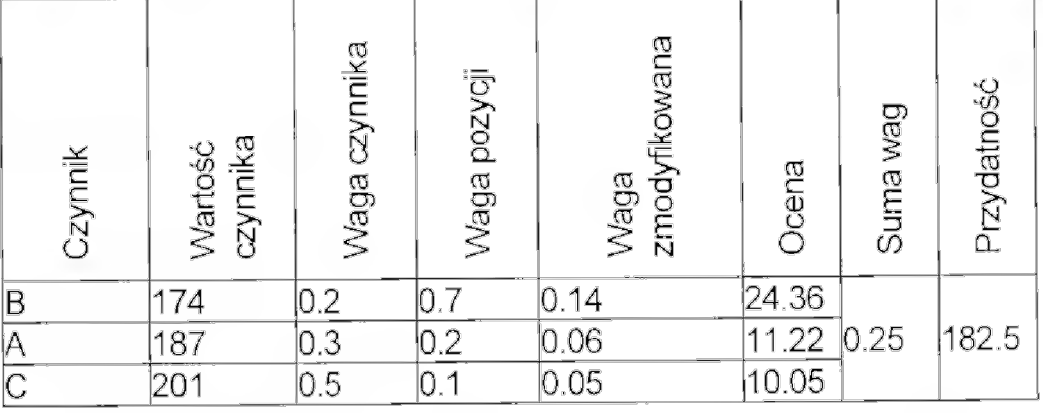

W tabeli 2 wagi pozycji przypisano w ten sposób, że czynnik najsłabszy (wartość 174) otrzymał najwyższą wagę 0.7, a czynnik najsilniejszy (wartość 201) wagę 0.1. Wartość przydatności w tym przypadku wynosi 182.5. W otrzymanym wyniku ujawnia się wpływ czynnika o wartości 174.

W tabeli 3 przypisano wagę pozycji tak, że czynnik najsilniejszy (wartość 201) otrzymał wagę najwyższą - 0.7, a czynnik najsłabszy (wartość 174) - wagę 0.1. Dla tak przyjętych wag pozycji przydatność wynosi 197.8. Można zaobserwować zwiększenie przydatności spowodowane zwiększonym wpływem czynnika "mocnego" o wartości 201.

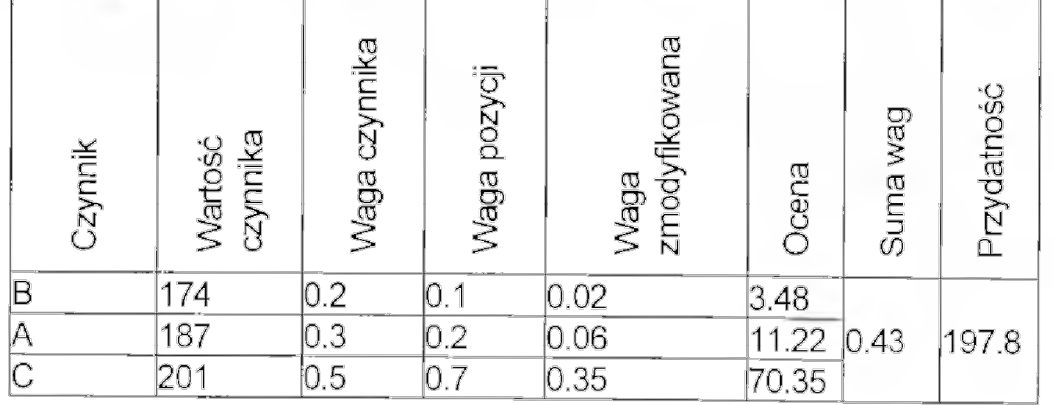

Tab. 3. Metoda sredniei ważone) uporządkowanej (zwiększona waga czynnika najmocniejszego)

Sposób określenia wag pozycji wpływa na wielkość ryzyka ponoszonego w procesie określania przydatności. W powyższym przykładzie jest ono najmniejsze w przypadku przedstawionym w tabeli 2 (wynikowa wartość przydatności 182.5), a najwyższe w przypadku zaprezentowanym w tabeli 3 (wartość przydatności 197.8). Ogólnie rzecz biorąc zwiększenie wagi czynnika słabszego zmniejsza poziom ryzyka.

W analizie wykonanej metodą średniej ważonej uporządkowanej posłużono się przedstawionym wcześniej podziałem kryteriów na trzy grupy. W grupie pierwszej (czynniki ekonomiczne) wszystkim czynnikom przypisano jednakowe wagi. Zastosowano następujące wagi związane z uporządkowaniem czynników według wartości: 0.5, 0.25, 0.25.

W grupie drugiej zastosowano minimalizujące ryzyko rozwiązanie polegające na określeniu przydatności terenu na podstawie najgorszego w danym miejscu czynnika (waga 1 przypisana do czynnika o najniższej wartości, pozostałe wagi wynoszą w tym przypadku 0).

Czynnikom grupy trzeciej przypisano wagi uzyskane wspieraną przez system IDRISI metodą AHP (Analytical Hierarchy Process) (Saaty 1977, Eastman 1997). Pozycji pierwszej przypisano wagę 0.4, drugiej - 0.3, pozostałym 0.05.

Wynik powyższych analiz stanowiły mapy obrazujące przydatność do zabudowy oszacowaną według kryteriów zawartych w poszczególnych grupach. Mapy te użyto w dalszych analizach jako mapy czynników. Założono jednocześnie, iż pod zabudowę mogą być przeznaczone jedynie tereny niezainwewstowane i niezalesione, o nachyleniu poniżej 15%, położone w odległości ponad 200 m od rzek. Dodatkowym, branym pod uwagę kryterium, była powierzchnia terenu (>20 ha). W każdym przypadku wybierano ok. 5% powierzchni całości obszaru testowego (taką powierzchnię uzyskano stosując algebrę Boole'a).

W pierwszym wariancie przypisano równe wagi wszystkim grupom i wszystkim pozycjom (Rys. 6).

W kolejnym przypadku (Rys. 7) zastosowano podejście preferujące kryterium ochrony środowiska (tej grupie czynników przypisano wagę 0.8, pozostałym po 0.1). Wszystkim pozycjom przypisano takie same wagi - 0.3333.

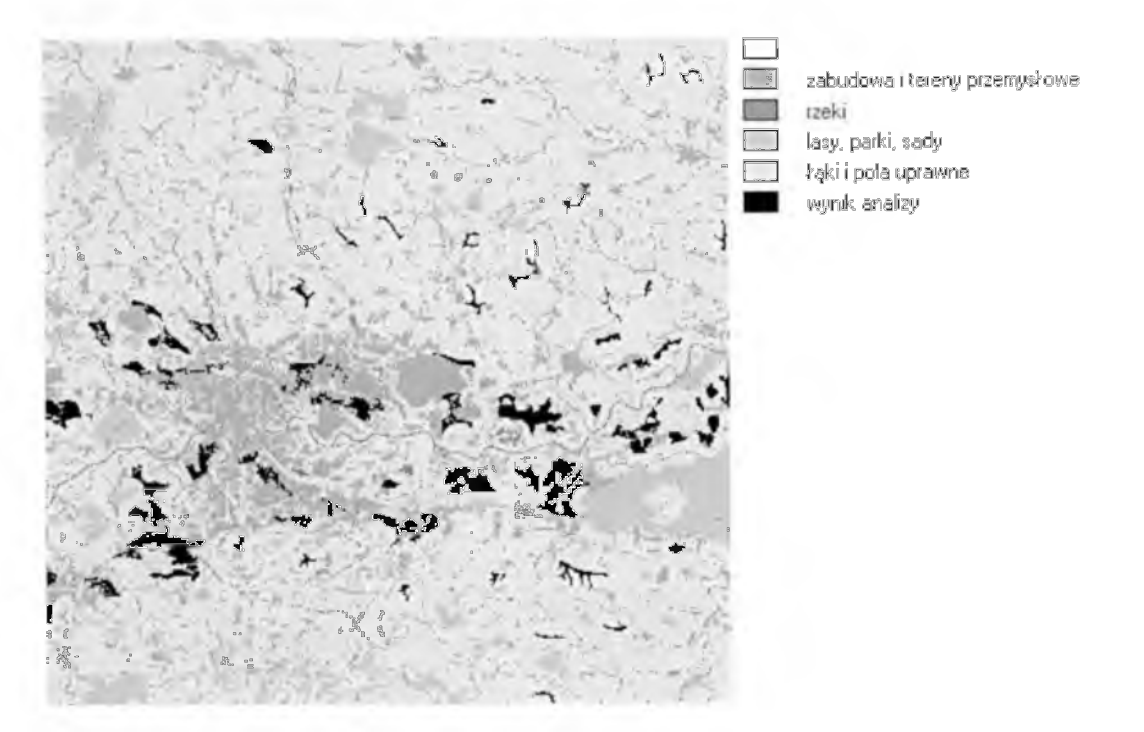

Rys. 6. Wyniki analizy na tle uproszczonej mapy użytkowania - metoda średniej ważonej uporządkowanej preferowane kryterium ochrony środowiska.

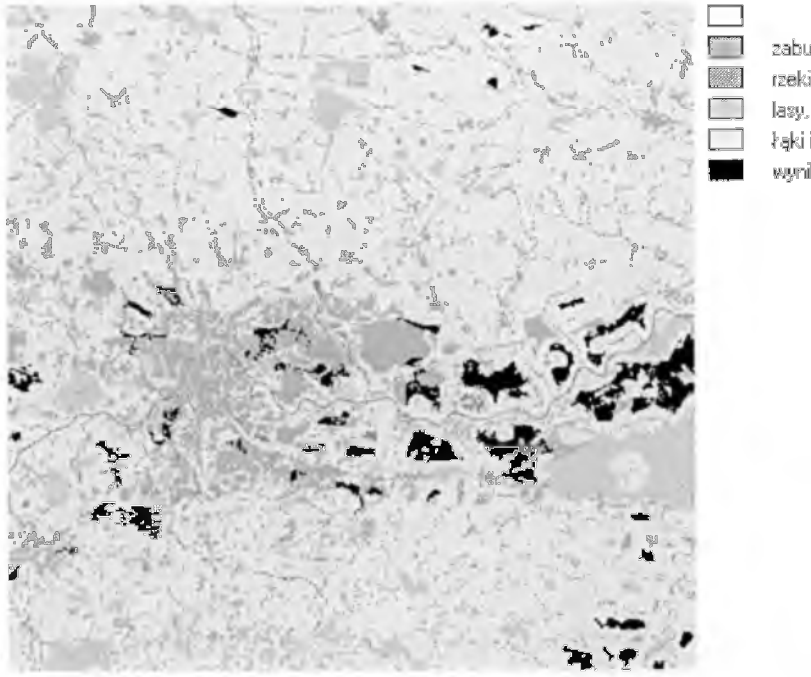

zabudowa i tereny przemysłowe. rzeki lasy, parki, sady *^ \** >\* □ łą ki i pola uprawne wynik analizy

Rys. 7. Wyniki analizy na tle uproszczonej mapy użytkowania - metoda średniej ważonej uporządkowanej, równe wagi dla czynników i pozycji.

### **3. Wykorzystanie GIS w logistyce i projektach inwestycyjnych**

Celem prowadzonych analiz jest przedstawienie potencjalnych możliwości wykorzystania zasobów KAWK do analiz związanych z podnoszeniem efektywności

podejmowania decyzji logistycznych i inwestycyjnych. Poniższe dwa przykłady opierają swoje działanie na funkcji skumulowanego kosztu oraz związanej z nim funkcji wyboru optymalnej drogi.

Funkcja kosztów określa dla każdego piksela skumulowany "koszt", jaki jest niezbędny do dotarcia z dowolnego miejsca do wybranego lub wybranych celów (punktowych, liniowych lub powierzchniowych). Koszt jest uzależniony od parametru "tarcia", który uwzględnia trudność w poruszaniu się po obrazie (np. stopień gęstości zabudowy, klasa gruntu itd.). Funkcja wyboru optymalnej drogi, analizując powierzchnię kosztów, wybiera "najtańsza" drogę.

### **3.1. Projektowanie optymalnego przebiegu trasy**

Większość decyzji inwestycyjnych powodujących ingerencję w teren i przekształcenie stanu istniejącego powoduje konflikty. Przykładem tego jest projektowanie przebiegu nowych dróg, gdzie cele i wymagania wykonawcy, mieszkańców i administracji stanowią trudną do rozwikłania sytuację konfliktową.

Pomocą w tego typu zagadnieniach może być komputerowe wspomaganie projektowania przebiegu trasy uwzględniające szereg sprzecznych interesów. Na rysunku 8 przedstawiono wynik tego typu analizy - optymalny przebieg obwodnicy łączącej południowe drogi wylotowe z Krakowa do Tarnowa i Zakopanego. Do modelowania wykorzystano znajdujące się w zasobach KAWK dane: CMRT oraz obrazy satelitarne SPOT i LANDSAT, które poddano procesowi mergingu (Chavez i in 1991 ) i klasyfikacji nadzorowanej.

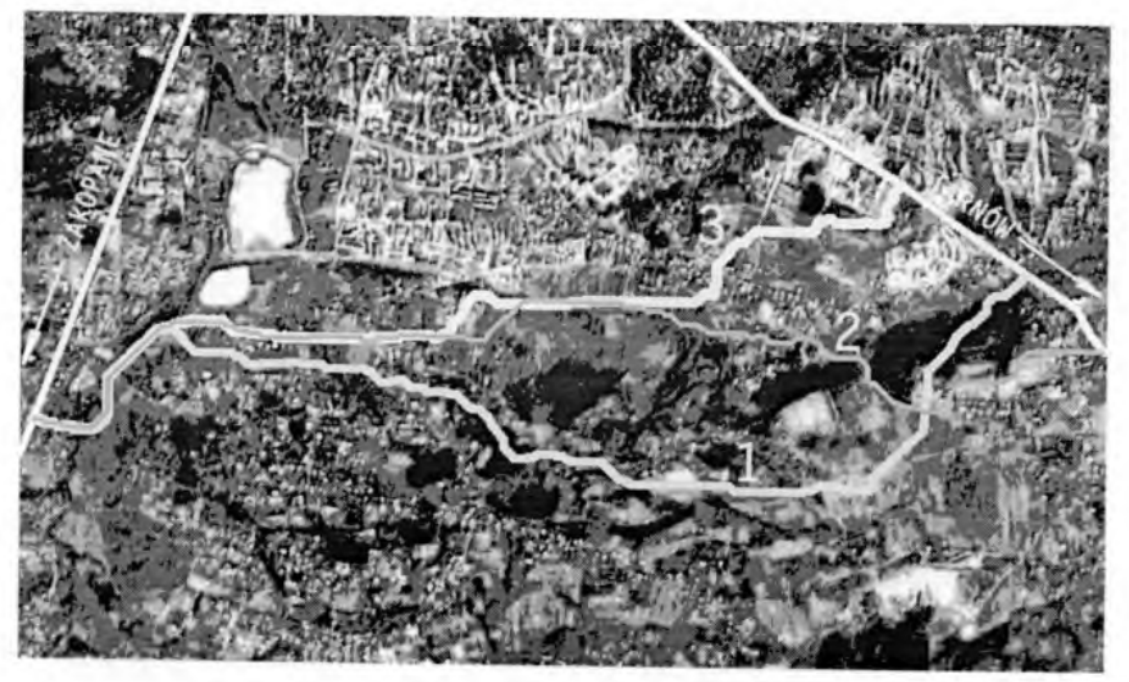

Rys. 8. Obszar analiz z trzema trasami przebiegu obwodnicy.

W modelowaniu uwzględniono następujące kryteria-parametry (w nawiasie' grupa interesów):

1. długość drogi (kierowcy);

- 2. nachylenie terenu, nie przekraczające 8% (kierowcy);
- 3. odległość od zabudowy (mieszkańcy);
- 4. odległość od lasów i gruntów ornych (ekologia);
- 5. koszt wykupu terenu (inwestor);
- 6. koszt równania ziemi (inwestor);
- 7. koszt budowy ekranów akustycznych (inwestor).

Poszczególne parametry i kryteria połączono stosując ważoną kombinację liniową. Nowy obraz każdemu pikselowi przyporządkował tarcie będące wypadkową uwarunkowań wziętych pod uwagę przy analizie. Użycie funkcji kosztów na tak zdefiniowanym obrazie tarcia, a następnie zastosowanie funkcji poszukiwania optymalnej drogi dało w wyniku trasę nr 3 (rys.8).

Dla poszczególnych grup interesów - poprzez uwzględnienie w obrazie tarcia tylko wybranych kryteriów - otrzymano odmienne przebiegi tras, np. korzystną dla mieszkańców trasę nr 1 (kryterium 4), najtańsządla inwestora - trasę nr 2 (kryteria 5-7).

### **3.2. Poszukiwanie optymalnego przebiegu trasy w sieci**

Poszukiwanie najkorzystniejszych połączeń pomiędzy węzłami sieci to tzw. "problem dyliżansu", czyli klasyczny przykład analizy sieciowej w badaniach operacyjnych. Tradycyjne metody tzw. sieciowe - Network Analysis, AM/FM (Urbański 1997) rozwiązujące ten problem opierają się na poszukiwaniu ścieżki krytycznej w sparametryzowanych sieciach węzłów i łączących je łuków np. metody CMP, PERT (Skrzypek 1999). Rozwiązanie problemu w rastrowej pseudo-sieci sprowadza się do użycia funkcji skumulowanego kosztu o algorytmie umożliwiającym wprowadzenie barier - w tym przypadku obszarów nie będących drogami. Metoda ta jest czasochłonna i nie realizuje wszystkich funkcji analiz sieciowych. Rekompensatą jest za to możliwość prostej modyfikacji istniejącej sieci rastrowej, wprowadzanie nowych połączeń lub przypisywanie innych atrybutów nie tylko odcinkom pomiędzy węzłami, ale i pojedynczym pikselom.

Przykładem wykorzystania analiz na zmodyfikowanej sieci komunikacyjnej tego typu może być np. symulowanie "korków" ulicznych, wymuszanie objazdów, prognozowanie skutków zamknięcia pewnych odcinków dróg. Wprowadzanie w istniejącą sieć uliczną planowanych inwestycji (np. mostów, obwodnic) pozwala oszacować stopień odniesionych z tego tytułu korzyści.

Analizy sieciowe przydatne są też dla osób zajmujących się logistyką w przedsiębiorstwach, w których powtarzalność operacji transportowych wymaga analiz prowadzących do zmniejszenia kosztów przemieszczania się. Odpowiednie modelowanie pozwala zoptymalizować trasę podróży pod względem np. czasu, kosztów, rodzaju pojazdu czy też ilości na trasie punktów wyładunku transportu (Mielecki 1999).

Przykładowa analiza na rys. 9 dokonuje wyboru najkorzystniejszej trasy z Tarnowa do Olkusza na sieci dróg Krakowa zawartej w KAWK. Odpowiednie przypisywanie kategoriom dróg atrybutów pozwoliło znaleźć optymalne trasy nie tylko dla kilku kryteriów, ale również dla określonej sytuacji komunikacyjnej w mieście: Trasa nr 1 jest najkrótszą drogą trasy 2 i 3 są trasami najbardziej ekonomicznymi, tzn. takimi, dla których suma ekwiwalentu zużycia paliwa i czasu podróży (np. w złotych) jest najniższa. Trasa nr 3 jest preferowana w czasie szczytu komunikacyjnego (omija "korki"), natomiast trasa nr 2, gdy sytuacja poza szczytem pozwala wybrać większe ciągi komunikacyjne.

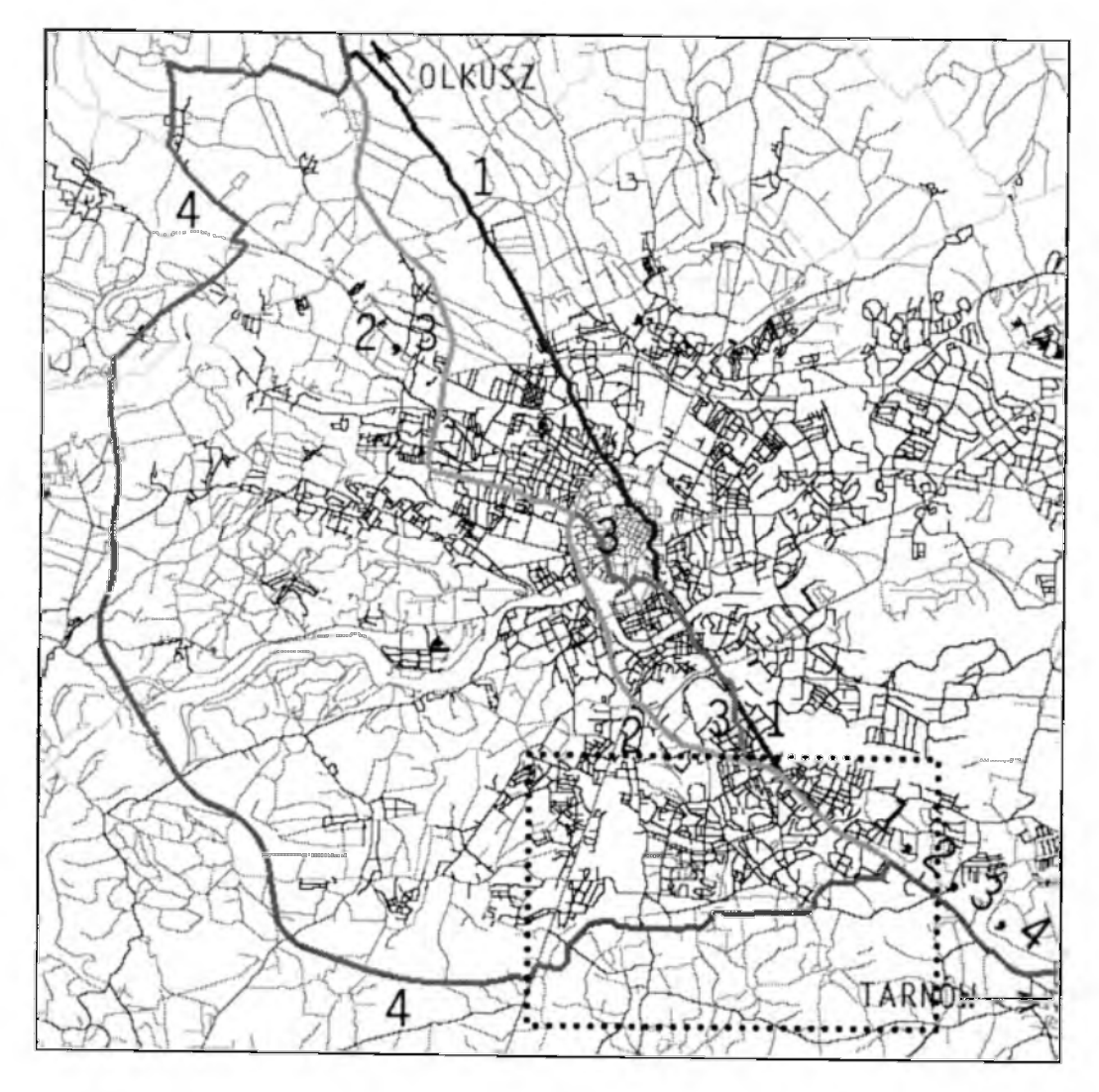

Rys 9. Sieć dróg Krakowa z wariantami tras przelotowych Tarnów-Olkusza. Prostokątem zaznaczono obszar obejmujący rysunek 7.

Po wprowadzeniu w sieć dróg zaplanowanej w pkt. 3.1 obwodnicy (Rys. 9) - przy identycznych warunkach wejściowych — preferowana trasa najbardziej ekonomiczna w godzinach szczytu (dawna trasa nr 3) ma nowy przebieg (trasa nr 4) wykorzystujący wprowadzony fragment nowej obwodnicy. Analiza potwierdza więc celowość i dobrą lokalizację nowej inwestycji.

Wynikiem tego typu analiz są nie tylko przebiegi tras, ale również możliwości uzyskania dokładnych wartości dotyczących tras np. czasu podróży, długości drogi, wielkości zużycia paliwa itd.

Połączenie modelowania sieciowego z funkcjami badania alokacji i stopnia wykorzystania zasobów zwiększają przydatność analiz do zastosowań w zarządzaniu, logistyce i marketingu.

#### 4. Zakończenie

W artykule zaprezentowano trzy przykładowe analizy przestrzenne, które można przeprowadzić na danych zgromadzonych w Komputerowym Atlasie Województwa Krakowskiego. Wszystkie analizy zostały wykonane w oparciu o przyjęte przez autorów kryteria, bez konsultacji ze specjalistami, którzy w praktyce takie analizy mieliby przeprowadzać. Celem autorów nie była dyskusja nad wyborem kryteriów, a jedynie pokazanie możliwości przeprowadzania zaawansowanych, wariantowych analiz przestrzennych.

### **Literatura**

- 1. Chavez P., Stuart C., Anderson J., 1991, Comparison of three Different Methods to Merge 'Multiresolution and Multispectral Data: Landsat TM and SPOT Panchromatic, Photogrametric Engineering & Remote Sensing, 3/1991;
- 2. Eastman J. P., 1997, Idrisi for Windows. User's Guide. Version 2.0, Clark Labs for Cartographic Technology and Geographic Analysis, Clare University, Worcester
- 3. Mielecki P., 1999, Mapa cyfrowa od podszewki, CHIP 7/99;
- 4. Saaty T. L., 1977, A Scaling Method for Priorities in Hierarchical Structures, Journal of Mathematical Psychology, 15
- 5. Skrzypek J., 1999, http://chimera.ae.krak0w.pL/ketrii/skrzypek/bplan, Internet;
- 6. Urbański J., 1997, Zrozumieć GIS, Wydawnictwo Naukowe PWN, Warszawa

Autorzy mgr inż. Wojciech Drzewiecki dr inż. Beata Hejmanowska mgr inż. Tomasz Pirowski Zakład Fotogrametrii i Informatyki Teledetekcyjnej Akademia Górniczo-Hutnicza w Krakowie 30-059 Kraków, al. Mickiewicza 30 tel. (0-12) 617 22 88 fax (0-12) 63317 91 e-mail: galia@uci.agh.edu.pl

Recenzował prof. dr hab. Idzi Gajderowicz